# CS:4350 Logic in Computer Science

# Satisfiability and Randomization

#### Cesare Tinelli

Spring 2022

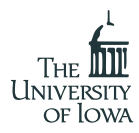

#### **Credits**

These slides are largely based on slides originally developed by **Andrei Voronkov** at the University of Manchester. Adapted by permission.

#### <span id="page-2-0"></span>**Outline**

#### [Satisfiability and Randomization](#page-2-0)

[Randomly Generated Clause Sets](#page-3-0) [Sharp Phase Transition](#page-55-0) [Randomised Algoritms for Satisfiability-Checking](#page-63-0)

<span id="page-3-0"></span>How can one generate a random clause?

How can one generate a random clause? Let's first generate a random literal

How can one generate a random clause? Let's first generate a random literal

 $\bullet$  Fix a number n of boolean variables

How can one generate a random clause? Let's first generate a random literal

- Fix a number n of boolean variables
- Select a literal among  $p_1, \ldots, p_n, \neg p_1, \ldots, \neg p_n$  with an equal probability

How can one generate a random clause?

Let's first generate a *random literal* 

A random clause is a disjunction of random literals

- $\bullet$  Fix a number n of boolean variables
- Select a literal among  $p_1, \ldots, p_n, \neg p_1, \ldots, \neg p_n$  with an equal probability

How can one generate a random clause?

Let's first generate a *random literal* 

A random clause is a disjunction of random literals

- $\bullet$  Fix a number n of boolean variables
- Select a literal among  $p_1, \ldots, p_n, \neg p_1, \ldots, \neg p_n$  with an equal probability
- Fix the length  $k$  of the clause

How can one generate a random clause?

Let's first generate a *random literal* 

A random clause is a disjunction of random literals

- $\bullet$  Fix a number n of boolean variables
- Select a literal among  $p_1, \ldots, p_n, \neg p_1, \ldots, \neg p_n$  with an equal probability
- Fix the length  $k$  of the clause

Suppose we generate random clauses one by one

How does the set of models of this set change?

**S**

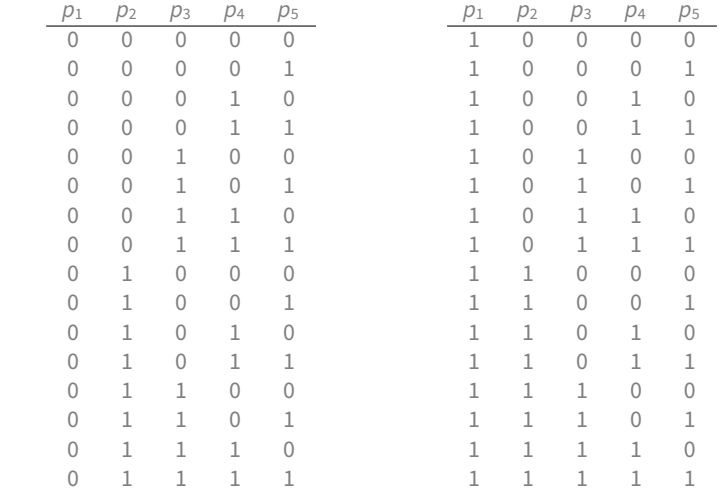

**S**

 $\neg p_2 \lor \neg p_3$ 

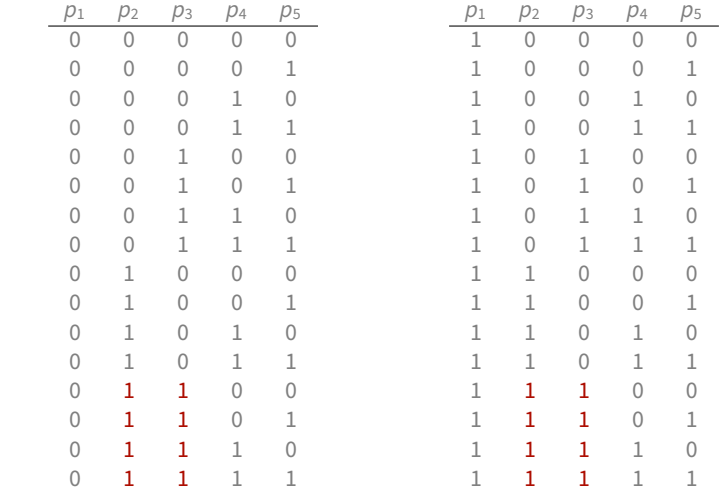

**S**

 $\neg p_2 \lor \neg p_3$ 

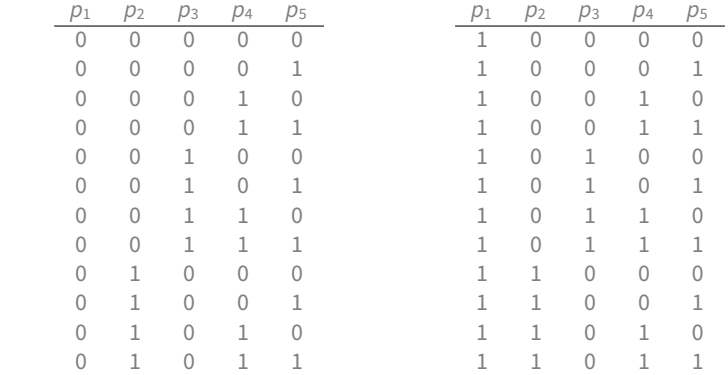

**S**

 $\neg p_2 \lor \neg p_3$  $\neg p_2 \vee p_1$ 

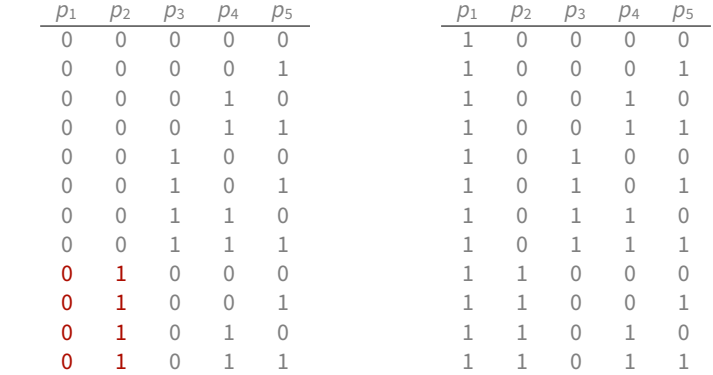

 $\mathcal{L}$ 

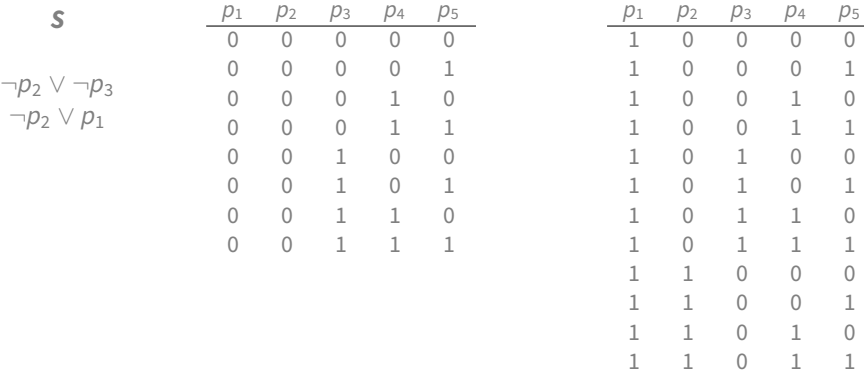

 $\neg p_2$  $\neg p_2$  $\neg p_2$ 

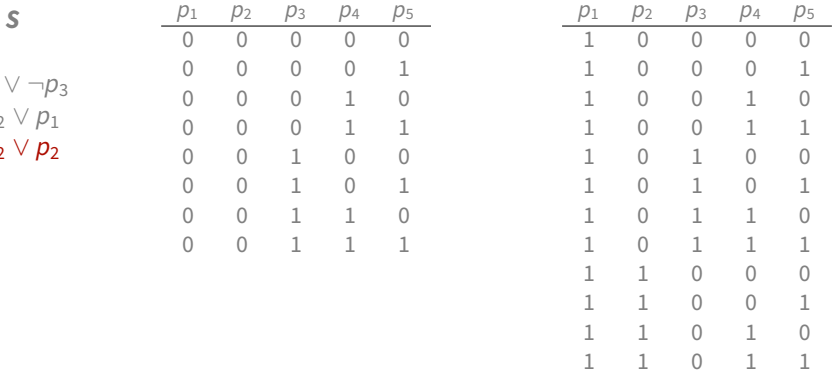

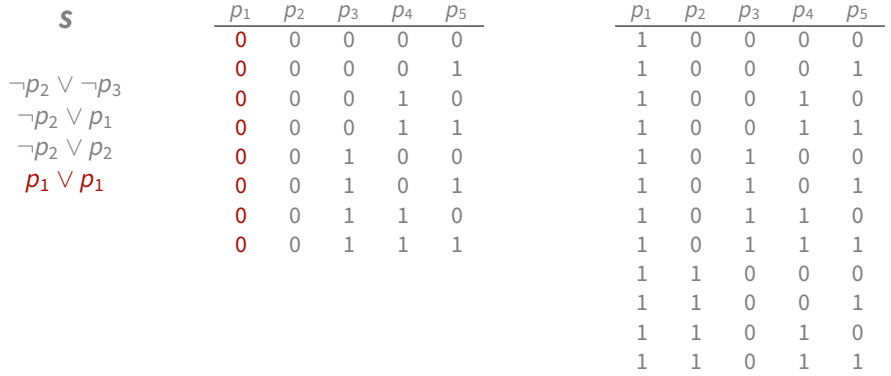

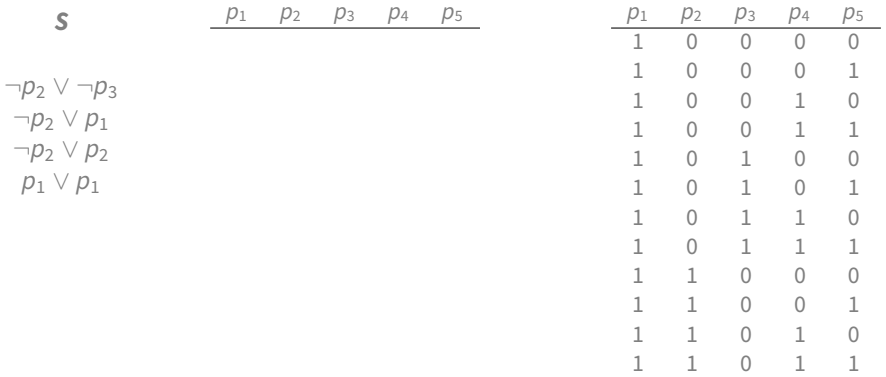

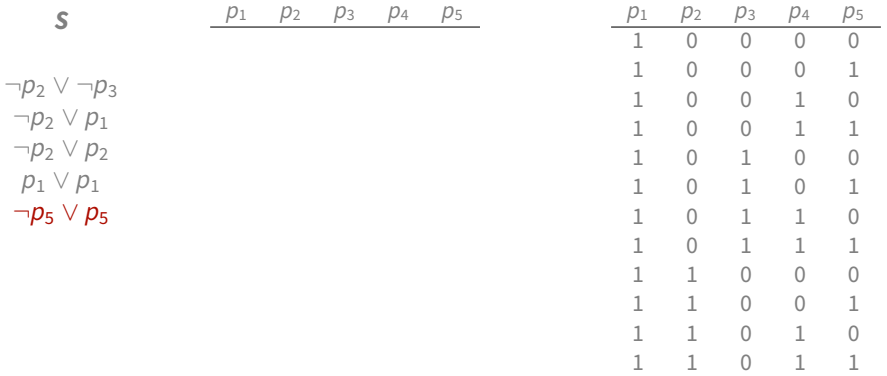

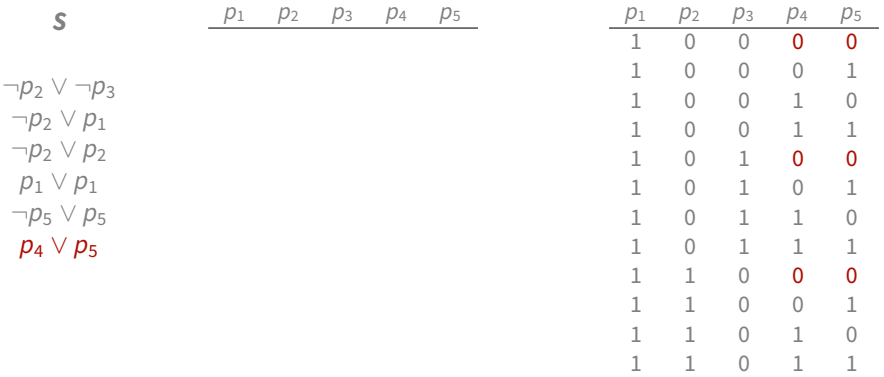

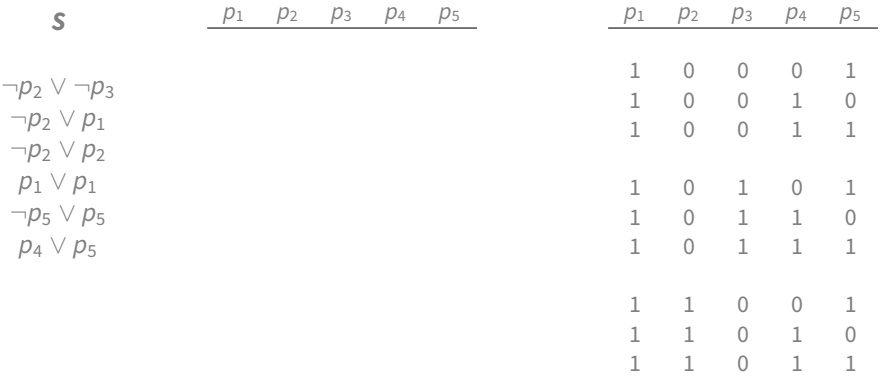

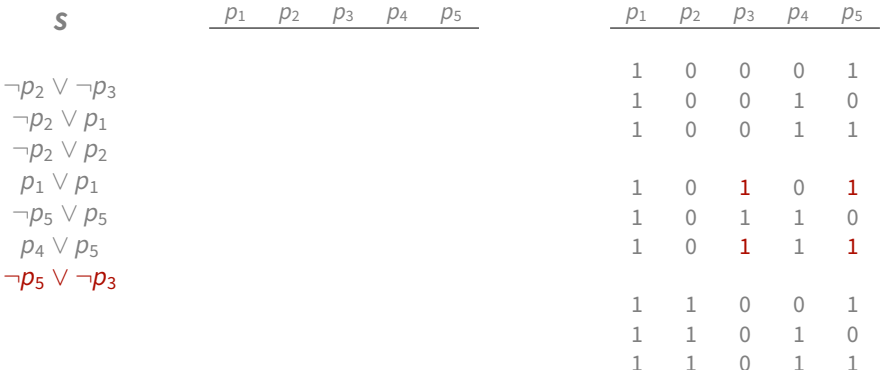

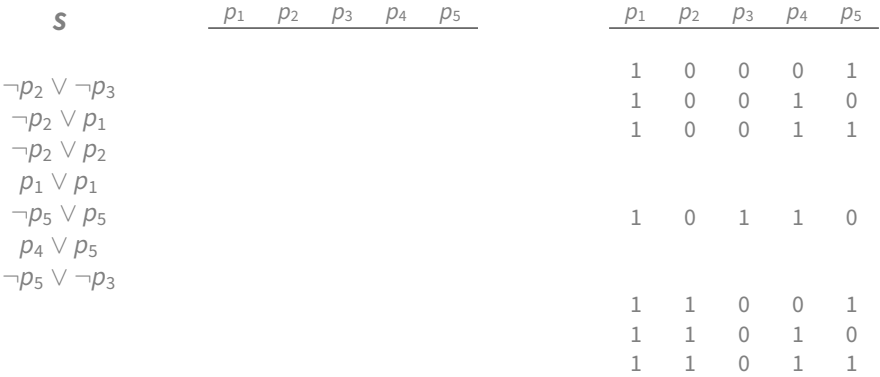

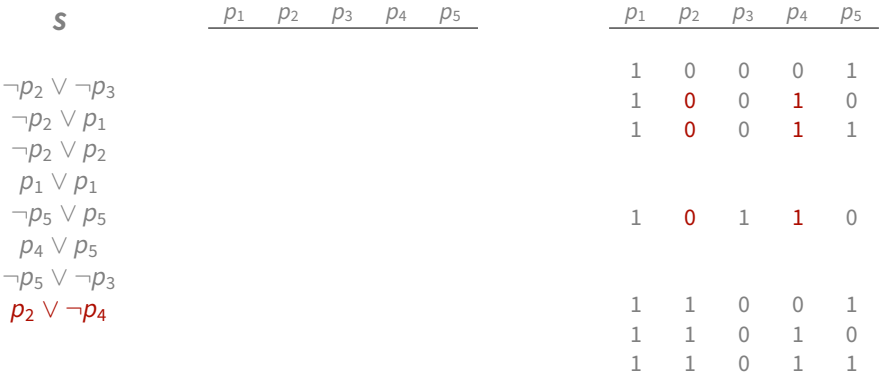

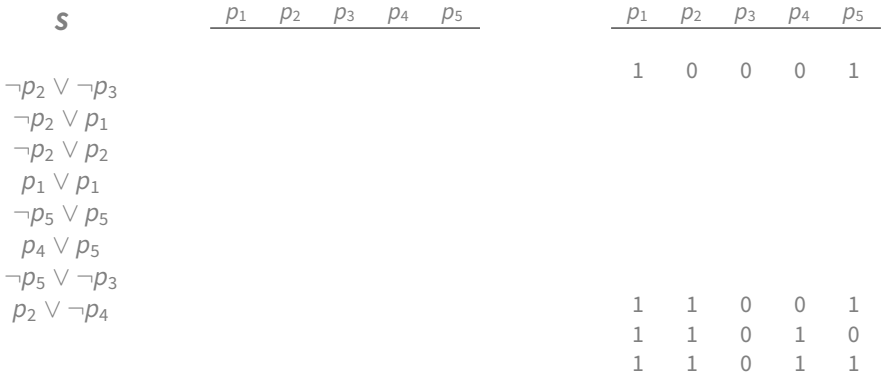

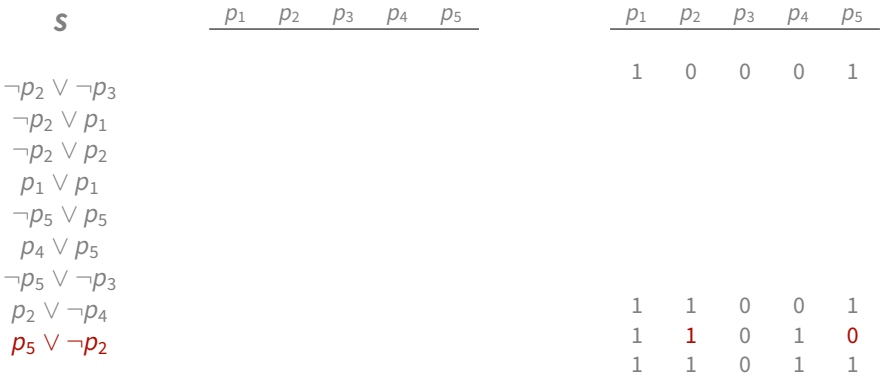

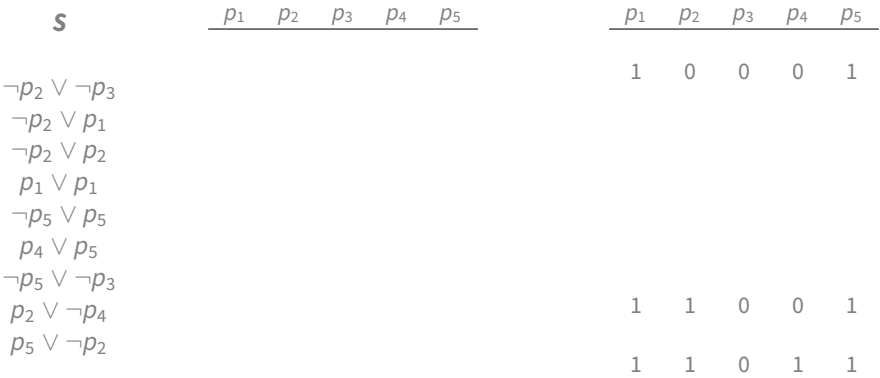

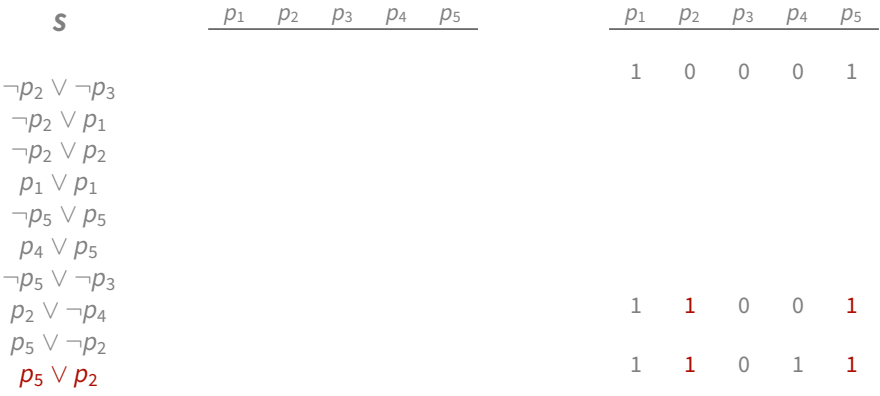

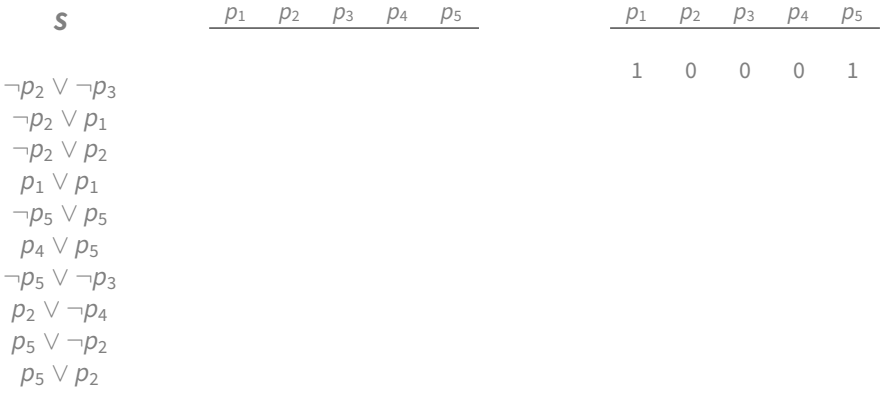

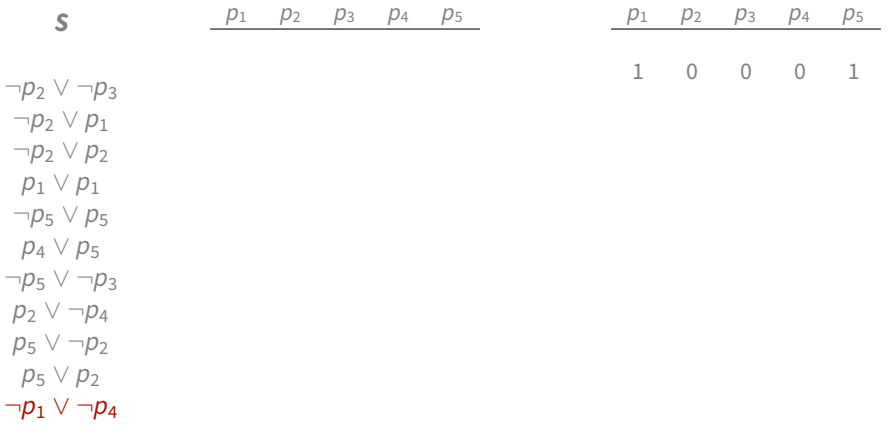

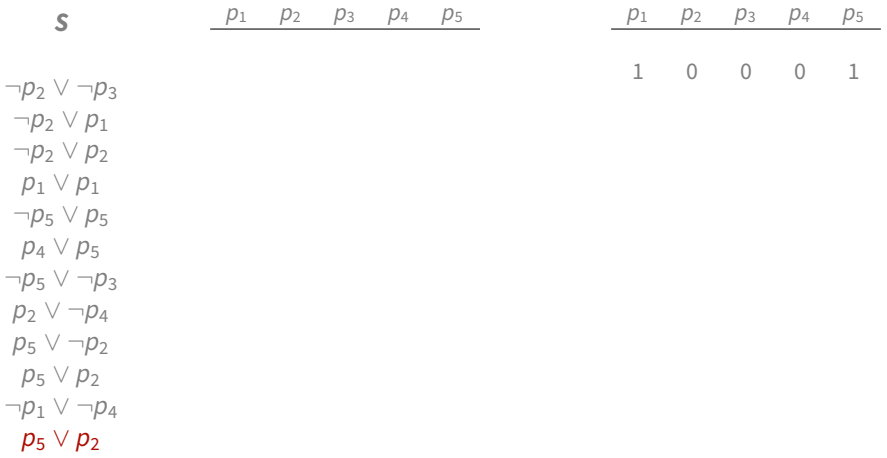

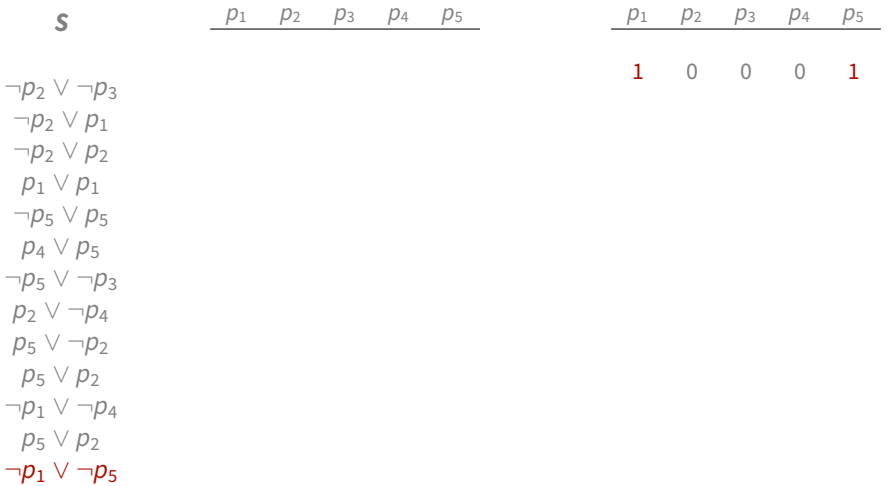

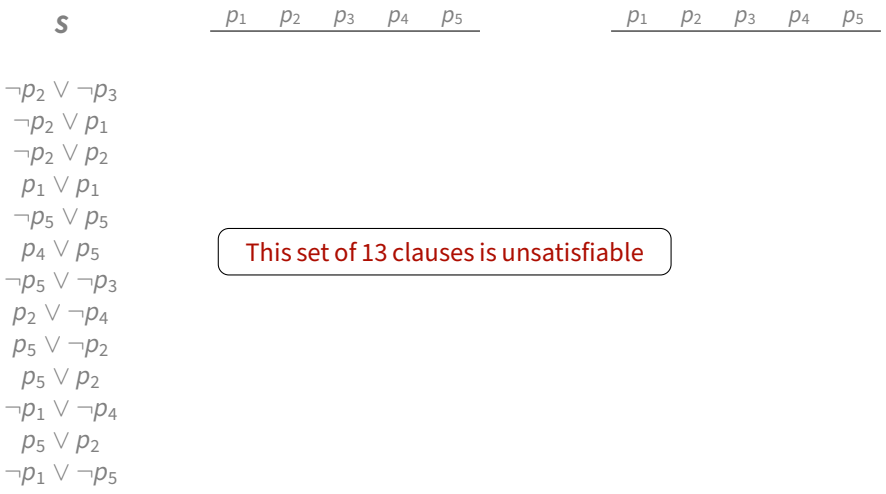

#### SAT is satisfiability checking for sets of clauses

 $k$ -SAT is satisfiability checking for sets of clauses of length  $k$  or less

SAT is satisfiability checking for sets of clauses

 $k$ -SAT is satisfiability checking for sets of clauses of length  $k$  or less

- SAT is NP-complete
- 
- 

SAT is satisfiability checking for sets of clauses

 $k$ -SAT is satisfiability checking for sets of clauses of length  $k$  or less

- SAT is NP-complete
- 2-SAT is decidable in linear time
-
SAT is satisfiability checking for sets of clauses

 $k$ -SAT is satisfiability checking for sets of clauses of length  $k$  or less

- SAT is NP-complete
- 2-SAT is decidable in linear time
- 3-SAT is NP-complete!

There is a simple reduction of SAT to 3-SAT based, again on naming:

1. Take a clause having more than 3 literals:

 $L_1 \vee L_2 \vee L_3 \vee L_4 \vee \cdots \vee L_n$ 

There is a simple reduction of SAT to 3-SAT based, again on naming:

1. Take a clause having more than 3 literals:

 $L_1 \vee L_2 \vee L_3 \vee L_4 \vee \cdots \vee L_n$ 

and replace it by two clauses:

 $L_1 \vee L_2 \vee n$ ¬n ∨ L<sup>3</sup> ∨ L<sup>4</sup> ∨ · · · ∨ L<sup>n</sup>

where n is a fresh variable

There is a simple reduction of SAT to 3-SAT based, again on naming:

1. Take a clause having more than 3 literals:

 $L_1 \vee L_2 \vee L_3 \vee L_4 \vee \cdots \vee L_n$ 

and replace it by two clauses:

 $L_1 \vee L_2 \vee n$  $\neg n \vee l_2 \vee l_4 \vee \cdots \vee l_n$ 

where  $n$  is a fresh variable

2. Repeat until all clauses have at most 3 literals

There is a simple reduction of SAT to 3-SAT based, again on naming:

1. Take a clause having more than 3 literals:

 $L_1 \vee L_2 \vee L_3 \vee L_4 \vee \cdots \vee L_n$ 

and replace it by two clauses:

 $L_1 \vee L_2 \vee n$  $\neg n \vee l_2 \vee l_4 \vee \cdots \vee l_n$ 

where n is a fresh variable

2. Repeat until all clauses have at most 3 literals

The final clause set is equisatisfiable with the original clause

What is the probability that a set of clauses of a given size is unsatisfiable?

What is the probability that a set of clauses of a given size is unsatisfiable?

Fix:

• number  $n$  of propositional variables

What is the probability that a set of clauses of a given size is unsatisfiable?

Fix:

- number  $n$  of propositional variables
- number k of literals per clause, so we will generate k-SAT instances

What is the probability that a set of clauses of a given size is unsatisfiable?

Fix:

- number  $n$  of propositional variables
- number k of literals per clause, so we will generate k-SAT instances
- $\bullet$  number m of the clauses

What is the probability that a set of clauses of a given size is unsatisfiable?

Fix:

- number  $n$  of propositional variables
- number k of literals per clause, so we will generate k-SAT instances
- $\bullet$  number m of the clauses

Generate  $m$  clauses, each with  $k$  literals chosen randomly with an equal probability from  $\{p_1, \ldots, p_n, \neg p_1, \ldots, \neg p_n\}$ 

What is the probability that a set of clauses of a given size is unsatisfiable?

Fix:

- number  $n$  of propositional variables
- number k of literals per clause, so we will generate k-SAT instances
- $\bullet$  number m of the clauses

Generate  $m$  clauses, each with  $k$  literals chosen randomly with an equal probability from  $\{p_1, \ldots, p_n, \neg p_1, \ldots, \neg p_n\}$ 

**Note:** Probability of unsat is a monotonic function of m: the larger the clause set, the higher the probability that it is unsatisfiable

What is the probability that a set of clauses of a given size is unsatisfiable?

Fix:

- number  $n$  of propositional variables
- number k of literals per clause, so we will generate k-SAT instances
- real number r: ratio of clauses per variable

Generate  $[r \cdot n]$  clauses, each with k literals chosen randomly with an equal probability from  $\{p_1, \ldots, p_n, \neg p_1, \ldots, \neg p_n\}$ 

**Note:** Probability of unsat is a monotonic function of r: the larger the clause set, the higher the probability that it is unsatisfiable

#### **Roulette**

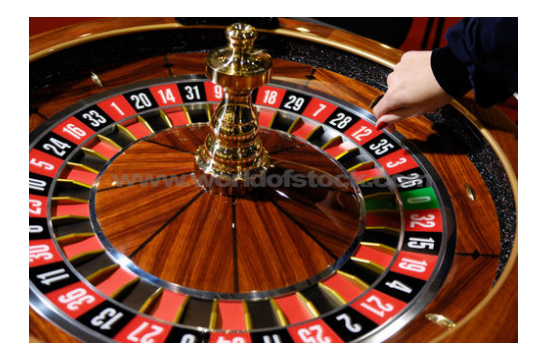

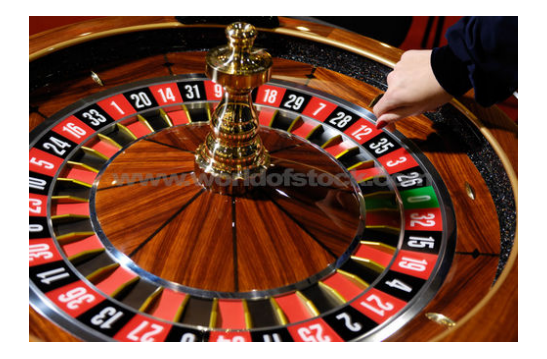

We will generate random instances of 2-SAT with 5-variables

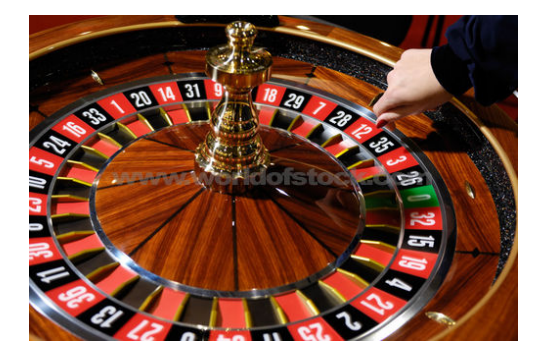

We will generate random instances of 2-SAT with 5-variables

- What will you bet on if we generate 5 clauses?
- 
- 

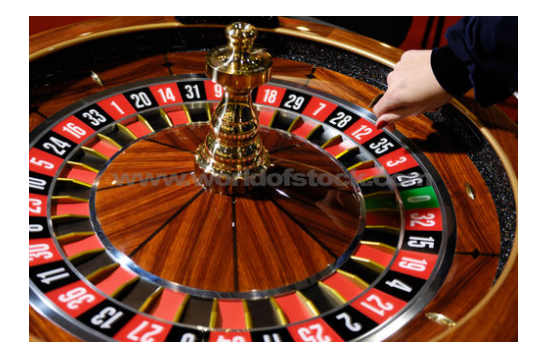

We will generate random instances of 2-SAT with 5-variables

- What will you bet on if we generate 5 clauses?
- 100 clauses?

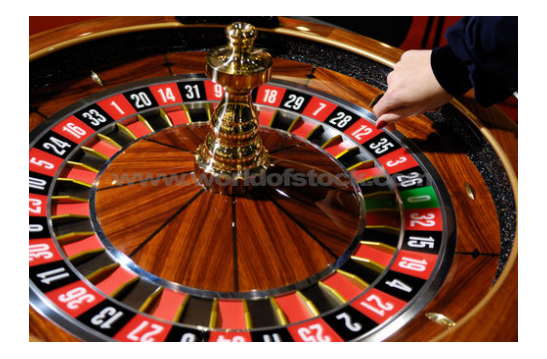

We will generate random instances of 2-SAT with 5-variables

- What will you bet on if we generate 5 clauses?
- 100 clauses?
- 15 clauses?

## **Probability of obtaining an unsatisfiable set**

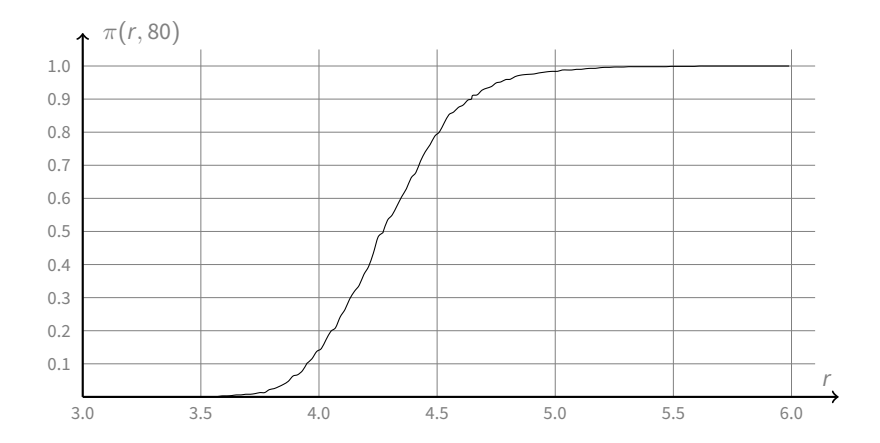

 $\pi(r, n) =$  prob. that a randomly generated set of  $[r \cdot n]$  3-clauses over n variables is unsat

# **Probability of obtaining an unsatisfiable set**

Crossover point: the value of  $r$  at which the probability crosses  $0.5$ 

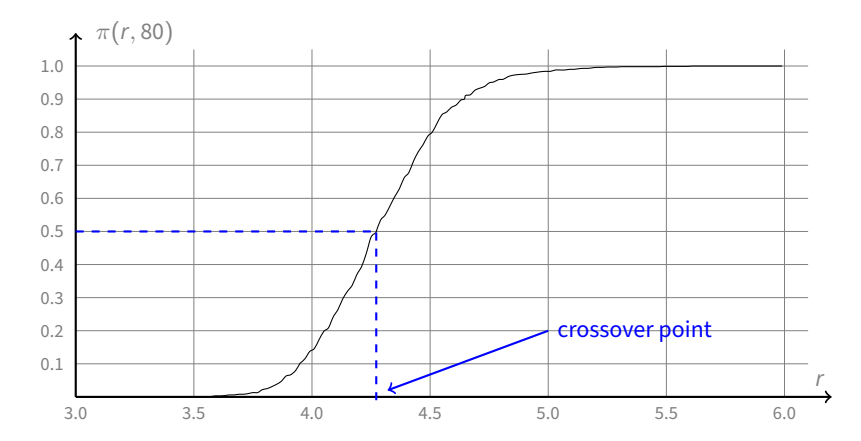

 $\pi(r, n) =$  prob. that a randomly generated set of  $[r \cdot n]$  3-clauses over n variables is unsat

#### ϵ**-window**

For any (small) number  $\epsilon > 0$ , the  $\epsilon$ -window is the interval of values of r where

 $\epsilon \leq \pi(r, n) \leq 1 - \epsilon$ 

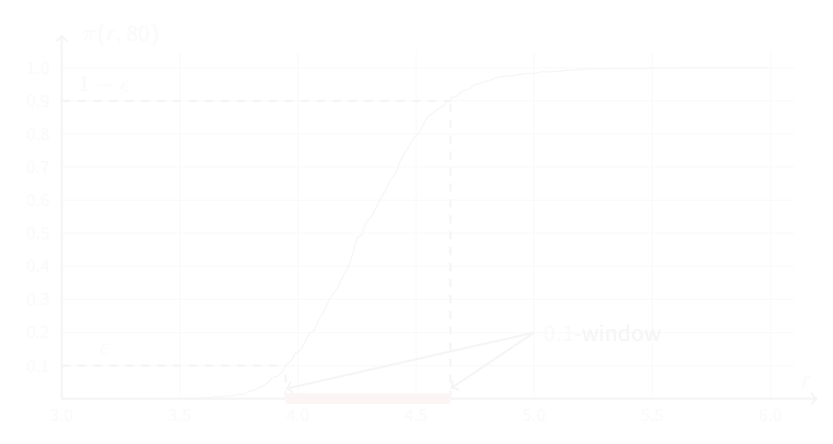

#### ϵ**-window**

For any (small) number  $\epsilon > 0$ , the  $\epsilon$ -window is the interval of values of r where

 $\epsilon \leq \pi(r, n) \leq 1 - \epsilon$ 

**Example**  $\epsilon = 0.1$ 

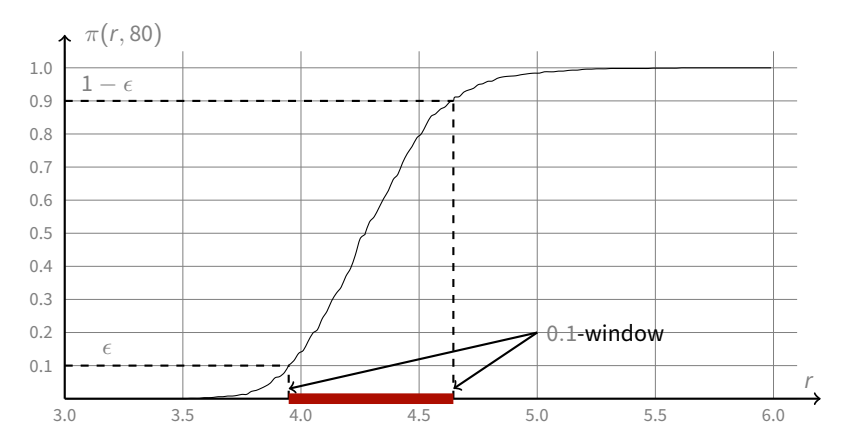

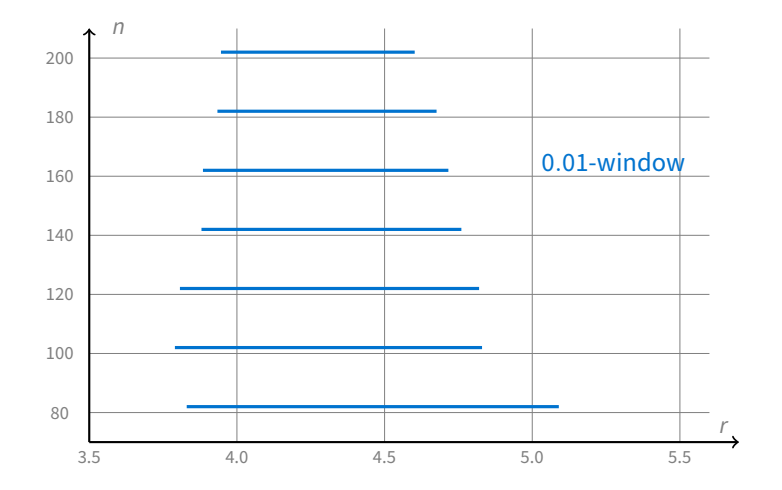

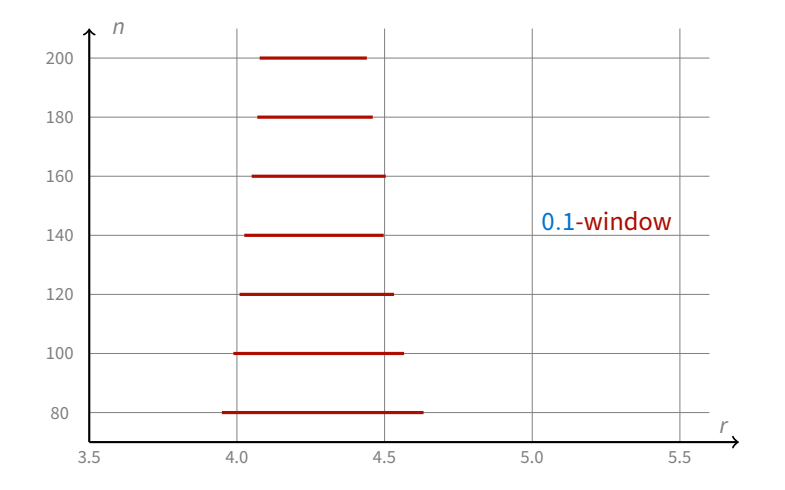

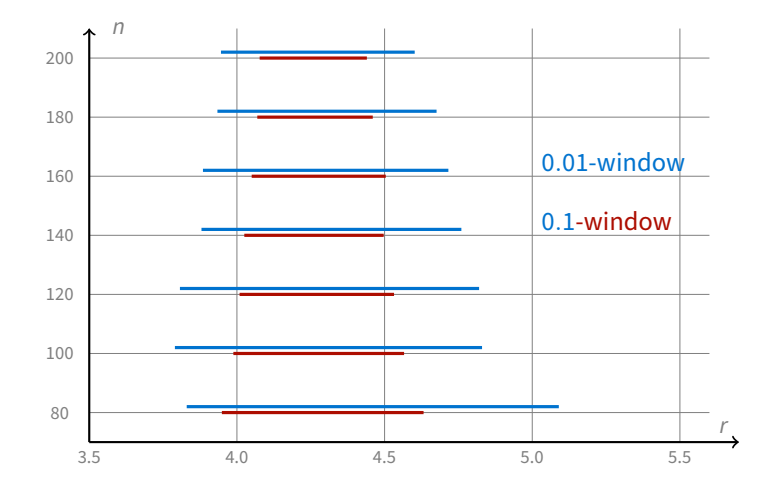

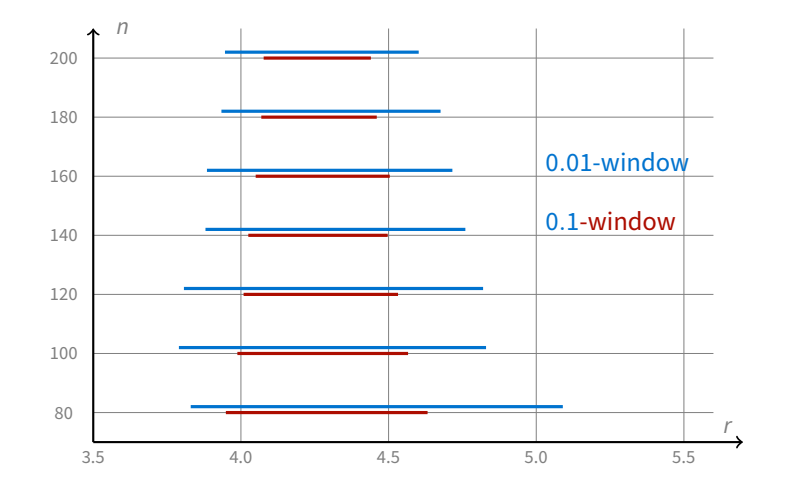

**Conjecture:** for  $n \to \infty$  every  $\epsilon$ -window degenerates into a point

# **Sharp Phase Transition**

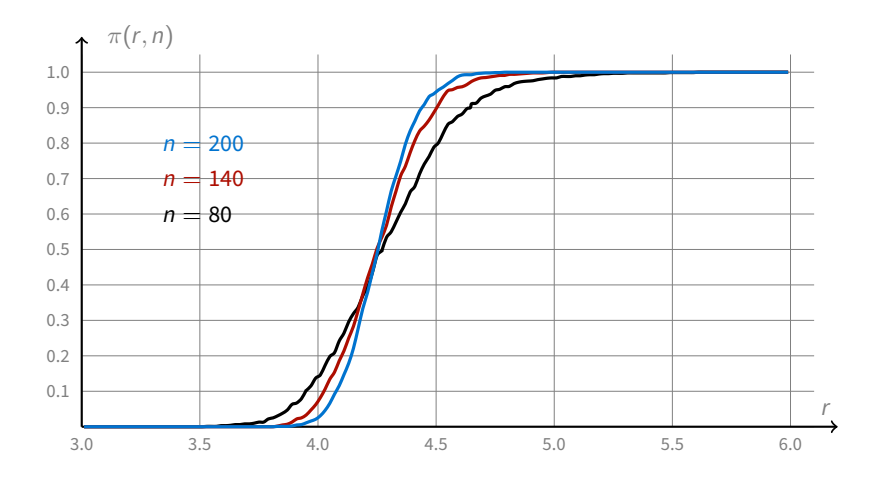

 $\pi(r, n) =$  prob. that a randomly generated set of  $[r \cdot n]$  3-clauses over n variables is unsat

#### **Easy-Hard-Easy Pattern**

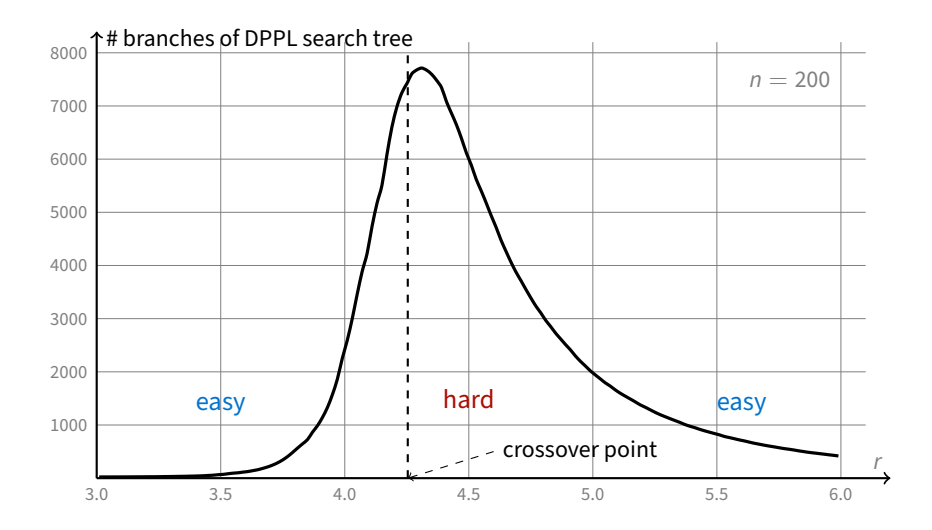

**procedure** CHAOS(S) **input**: set of clauses S **output**: interpretation  $I$  such that  $I \models S$  or "don't know"

**procedure** CHAOS(S) **input**: set of clauses S **output**: interpretation  $I$  such that  $I \models S$  or "don't know" **parameters**: positive integer MAX-TRIES **begin repeat** MAX-TRIES times

**end**

**procedure** CHAOS(S) **input**: set of clauses S **output:** interpretation  $I$  such that  $I \models S$  or "don't know" **parameters**: positive integer MAX-TRIES **begin**

**repeat** MAX-TRIES times

 $I :=$ random interpretation

**if**  $\mathcal{I} \models \mathcal{S}$  **then return**  $\mathcal{I}$ 

**return** "don't know"

**end**

**procedure** CHAOS(S) **input**: set of clauses S **output:** interpretation  $I$  such that  $I \models S$  or "don't know" **parameters**: positive integer MAX-TRIES **begin**

**repeat** MAX-TRIES times

 $I :=$ random interpretation

**if**  $\mathcal{I} \models \mathcal{S}$  **then return**  $\mathcal{I}$ 

**return** "don't know"

**end**

**Note:**

Satisfiability has short witnesses: interpretations, always checkable in poly-time

**procedure** CHAOS(S) **input**: set of clauses S **output:** interpretation  $I$  such that  $I \models S$  or "don't know" **parameters**: positive integer MAX-TRIES **begin**

**repeat** MAX-TRIES times

 $I :=$ random interpretation **if**  $\mathcal{I} \models \mathcal{S}$  **then return**  $\mathcal{I}$ **return** "don't know"

**end**

**Note:**

Satisfiability has short witnesses: interpretations, always checkable in poly-time **Un**satisfiability has long witnesses: proofs (e.g. tableaux), **not** always checkable in poly-time

#### 1. Choose a random interpretation  $I$

flip(
$$
\mathcal{I}, p
$$
)(q) = 
$$
\begin{cases} \mathcal{I}(q) & \text{if } p \neq q \\ 1 & \text{if } p = q \text{ and } \mathcal{I}(p) = 0 \\ 0 & \text{if } p = q \text{ and } \mathcal{I}(p) = 1 \end{cases}
$$

- 1. Choose a random interpretation  $I$
- 2. Until  $I$  satisfies the clause set, choose a variable and flip it

- 1. Choose a random interpretation  $I$
- 2. Until  $I$  satisfies the clause set, choose a variable and flip it

$$
flip(\mathcal{I}, p)(q) = \begin{cases} \mathcal{I}(q) & \text{if } p \neq q \\ 1 & \text{if } p = q \text{ and } \mathcal{I}(p) = 0 \\ 0 & \text{if } p = q \text{ and } \mathcal{I}(p) = 1 \end{cases}
$$

- 1. Choose a random interpretation  $I$
- 2. Until  $I$  satisfies the clause set, choose a variable and flip it

$$
flip(\mathcal{I}, p)(q) = \begin{cases} \mathcal{I}(q) & \text{if } p \neq q \\ 1 & \text{if } p = q \text{ and } \mathcal{I}(p) = 0 \\ 0 & \text{if } p = q \text{ and } \mathcal{I}(p) = 1 \end{cases}
$$

The variables to flip are chosen using heuristics or randomly, or both
### **procedure** GSAT(S) **input**: set of clauses S **output:** interpretation  $I$  such that  $I \models S$  or "don't know"

```
procedure GSAT(S)
input: set of clauses S
output: interpretation I such that I \models S or "don't know"
parameters: integers MAX-TRIES, MAX-FLIPS
```

```
procedure GSAT(S)
input: set of clauses S
output: interpretation I such that I \models S or "don't know"
parameters: integers MAX-TRIES, MAX-FLIPS
begin
```
**repeat** MAX-TRIES times

 $I :=$  random interpretation

```
procedure GSAT(S)
input: set of clauses S
output: interpretation I such that I \models S or "don't know"
parameters: integers MAX-TRIES, MAX-FLIPS
begin
```
**repeat** MAX-TRIES times

 $I :=$ random interpretation **repeat** MAX-FLIPS times

**if**  $\mathcal{I} \models \mathcal{S}$  **then return**  $\mathcal{I}$ 

```
procedure GSAT(S)
input: set of clauses S
output: interpretation \mathcal{I} such that \mathcal{I} \models S or "don't know"
parameters: integers MAX-TRIES, MAX-FLIPS
begin
```
**repeat** MAX-TRIES times

 $I :=$ random interpretation

**repeat** MAX-FLIPS times

- **if**  $\mathcal{I} \models \mathcal{S}$  **then return**  $\mathcal{I}$
- $p := a$  variable such that  $flip(\mathcal{I}, p)$  satisfies the maximal number of clauses in S

 $\mathcal{I}$  := flip( $\mathcal{I}, p$ )

## **end**

```
procedure GSAT(S)
input: set of clauses S
output: interpretation \mathcal{I} such that \mathcal{I} \models S or "don't know"
parameters: integers MAX-TRIES, MAX-FLIPS
begin
```
**repeat** MAX-TRIES times

 $I :=$ random interpretation

**repeat** MAX-FLIPS times

- **if**  $\mathcal{I} \models \mathcal{S}$  **then return**  $\mathcal{I}$
- $p := a$  variable such that  $flip(\mathcal{I}, p)$  satisfies the maximal number of clauses in S
- $\mathcal{I}$  := flip( $\mathcal{I}, p$ )

**return** "don't know"

### **end**

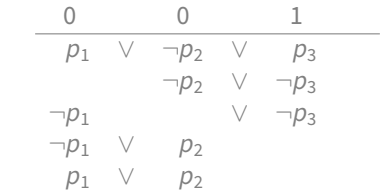

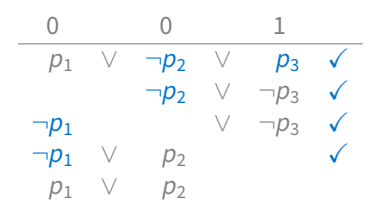

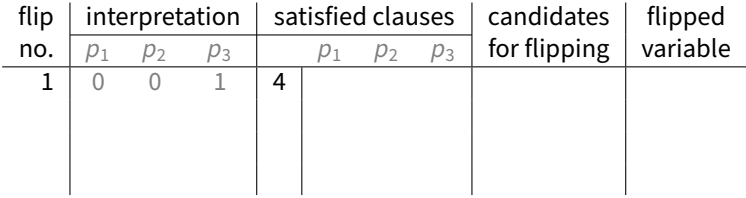

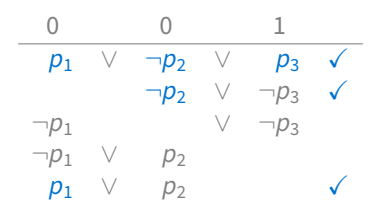

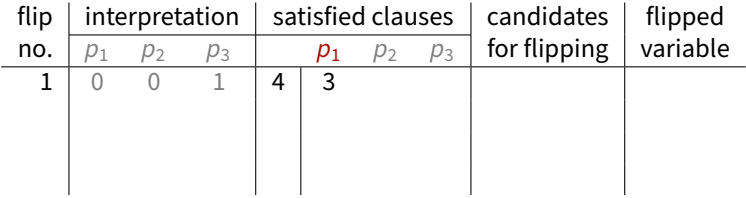

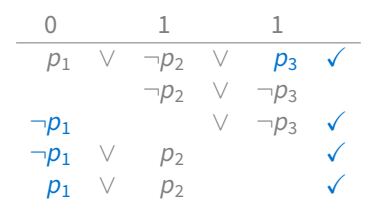

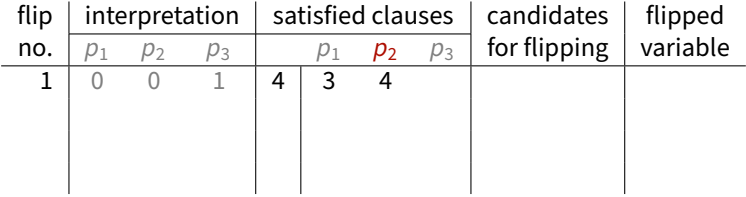

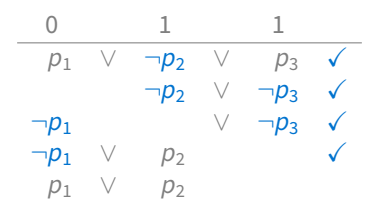

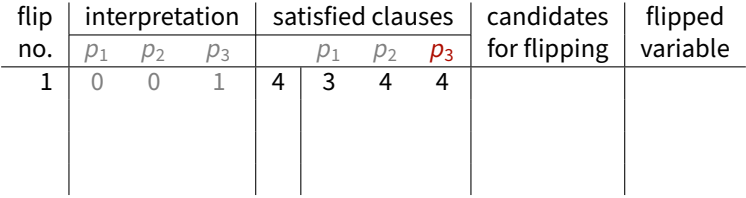

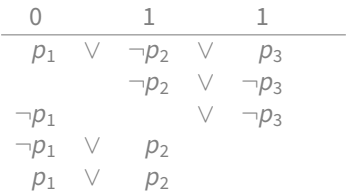

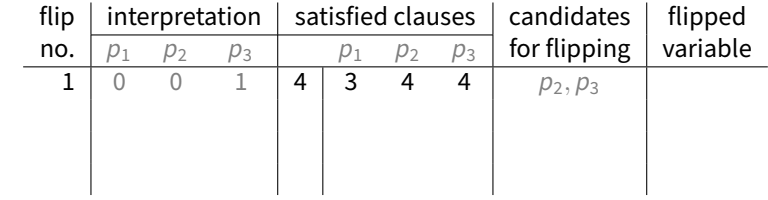

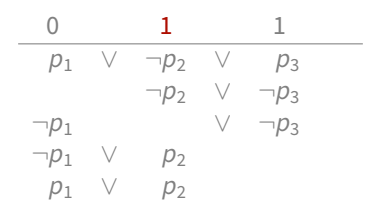

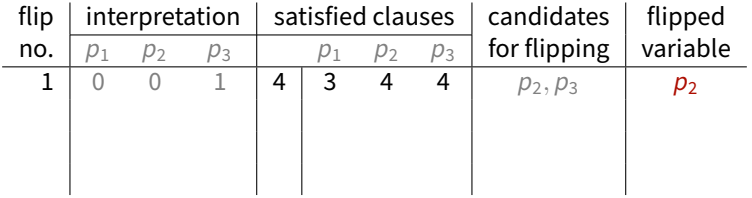

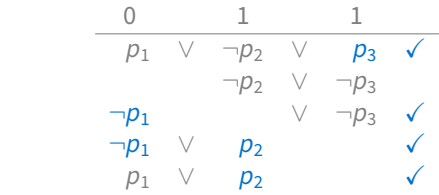

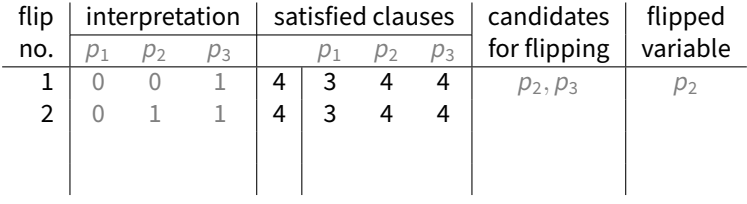

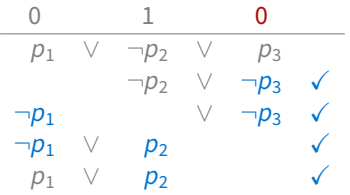

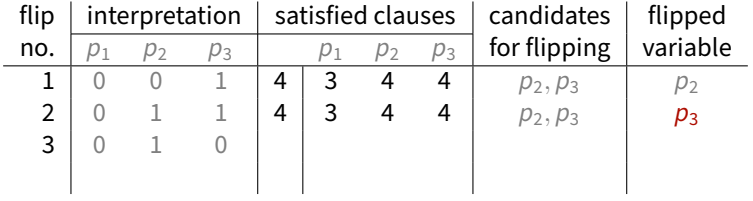

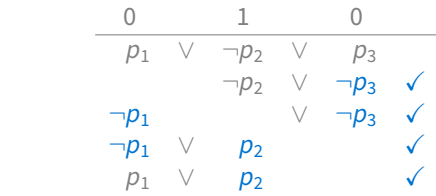

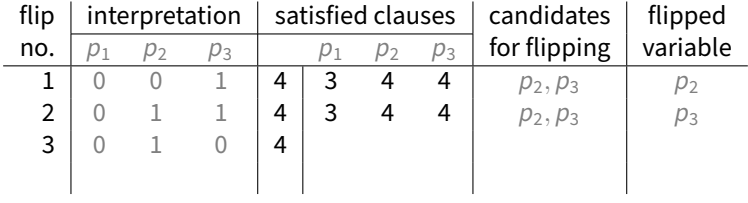

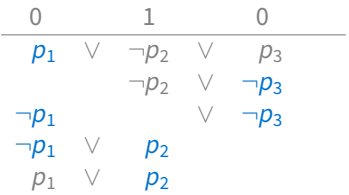

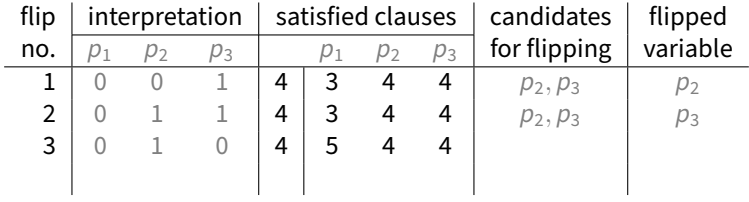

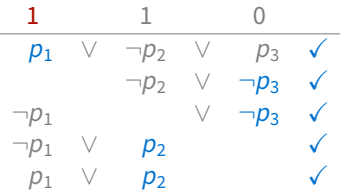

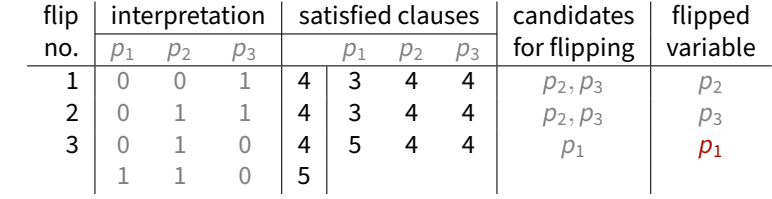

**procedure** GSATwithWalks(S) **input**: set of clauses S **output:** interpretation  $I$  such that  $I \models S$  or "don't know"

```
procedure GSATwithWalks(S)
input: set of clauses S
output: interpretation I such that I \models S or "don't know"
parameters: integers MAX-TRIES, MAX-FLIPS
             real number 0 \leq \pi \leq 1 (probability of a sideways move)
```

```
procedure GSATwithWalks(S)
```
**input**: set of clauses S

```
output: interpretation I such that I \models S or "don't know"
```

```
parameters: integers MAX-TRIES, MAX-FLIPS
```
real number  $0 \leq \pi \leq 1$  (probability of a sideways move)

#### **begin**

**repeat** MAX-TRIES times

 $I :=$ random interpretation

```
procedure GSATwithWalks(S)
```
**input**: set of clauses S

```
output: interpretation I such that I \models S or "don't know"
```

```
parameters: integers MAX-TRIES, MAX-FLIPS
```
real number  $0 \leq \pi \leq 1$  (probability of a sideways move)

### **begin**

**repeat** MAX-TRIES times

```
I :=random interpretation
```
**repeat** MAX-FLIPS times

```
if I \equiv S then return I
```
### with probability  $\pi$

 $p := a$  variable such that  $flip(\mathcal{I}, p)$  satisfies the maximal number of clauses in S

with probability  $1 - \pi$ 

randomly select p among all variables occurring in clauses falsified by  $\mathcal I$ 

 $\mathcal{I}$  := flip( $\mathcal{I}, p$ )

**return** "don't know"

#### **end**

## **WSAT**

### **procedure** WSAT(S) **input**: set of clauses S **output:** interpretation  $I$  such that  $I \models S$  or "don't know" **parameters**: integers MAX-TRIES, MAX-FLIPS

# **WSAT**

```
procedure WSAT(S)
input: set of clauses S
output: interpretation I such that I \models S or "don't know"
parameters: integers MAX-TRIES, MAX-FLIPS
begin
```
**repeat** MAX-TRIES times

 $I :=$  random interpretation

# **WSAT**

```
procedure WSAT(S)
input: set of clauses S
output: interpretation I such that I \models S or "don't know"
parameters: integers MAX-TRIES, MAX-FLIPS
begin
 repeat MAX-TRIES times
  I :=random interpretation
  repeat MAX-FLIPS times
   if \mathcal{I} \models \mathcal{S} then return \mathcal{I}randomly select a clause C \in S such that \mathcal{I} \not\models Crandomly select a variable p in C\mathcal{I} := flip(\mathcal{I}, p)
 return "don't know"
end
```
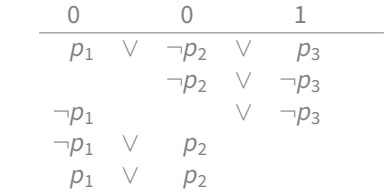

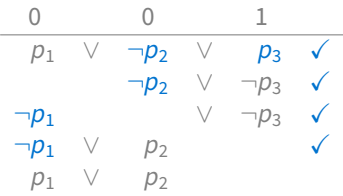

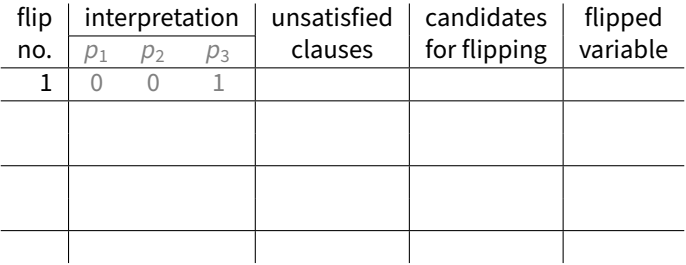

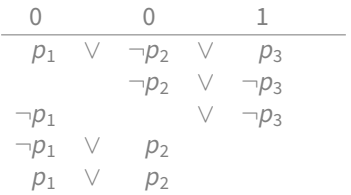

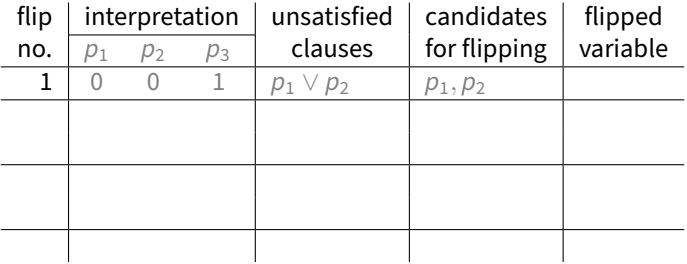

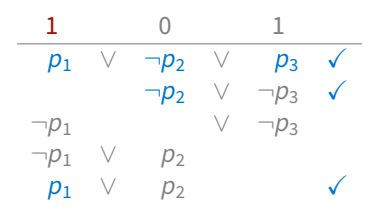

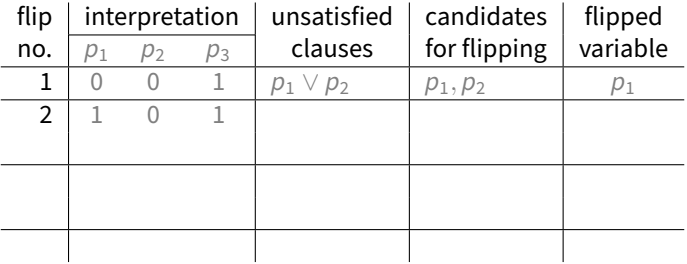

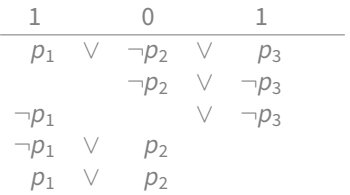

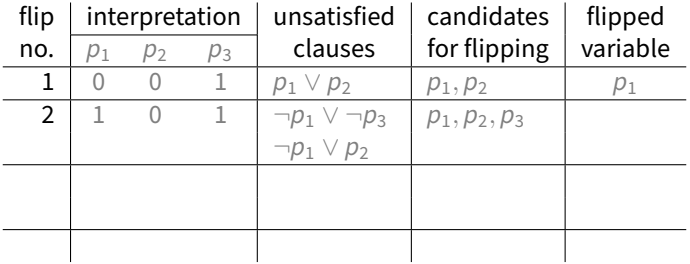

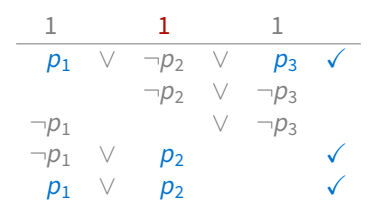

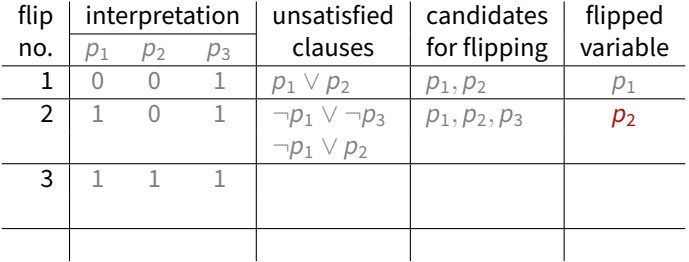

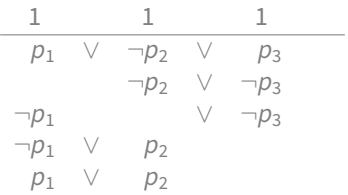

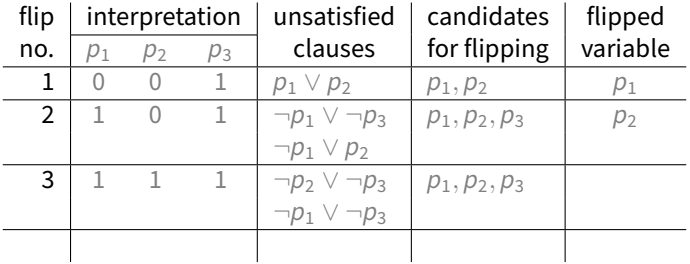

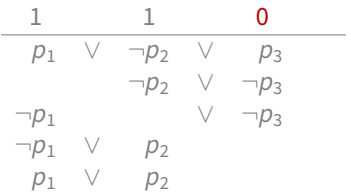

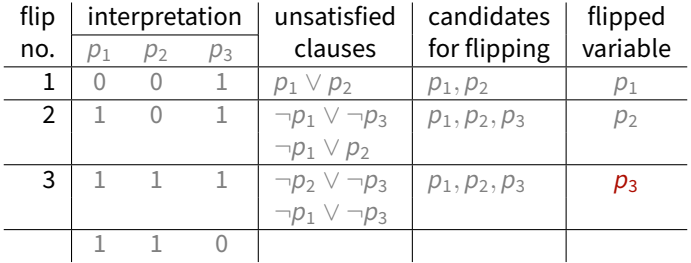

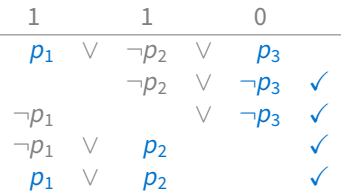

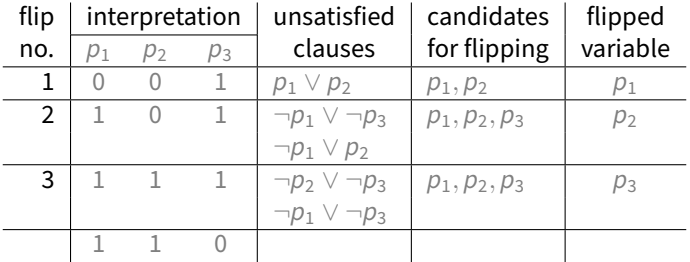